# How to Make a Profit, Betting the Favourite in Horse Racing.

## Suitable for UK and Australia.

Thanks for your time I am sure it will be worth it, some of you will say it is impossible to make money this way.

Humour me, and read on, because I am doing it, in fact as I write this I have made over 600, in the past two months. With a 400 bank

Now, to be clear I am using this method on UK (no Irish racing) and Australian racing (no harness).

I am using an automated software, but I will show you here how you can get the same results.

Ok, what you need is a Betfair account to back the favourite (I use the Betfair Win Favourite and I suggest you do also).

Can you use the bookies favourite? I have not tested it and I do find that often they have joint favourites making it harder for you, stick with Betfair.

#### *Secondly, DON'T bet all favourites…. You will lose.*

You need to bet only the favourites that have value, so I suggest you only bet horses that are 3.00 or higher (you can cap the maximum odds however I don't).

The amount of runners, I don't bet if the field is under 5 runners (mainly as these races are not run to time and you can get upset results, also to get 3.00 and better means in small fields that there would be another horse close to the favourite in odds.).

And I bet 25 seconds before the official off, this makes sure that I get the horse that has oncourse money on it also, especially Australia, on smaller courses the bookies lay off on Betfair, so I want that money placed before I bet.

## **Selection Criteria**

So, let's summarize the rules.

- 1. Betfair Favourite at the 25 seconds before the off.
- 2. Field must have 5 or more runners
- 3. Odds must be 3.00 (2/1) or higher.
- 4. Races must be in UK or Australia only.

That is the first part, the selection rules. The next section is as if not more important.

## **Staking the Selection**

Ok, we are using a loss recovery approach with a Target Profit, and a Stop Loss.

The Target Profit is the amount we like to win when we strike a winner, in this case we are using 2.00 as our target profit (TP).

Now the important part is the Stop Loss, (SL) this is the amount we are prepared lose on a losing sequence.

I suggest you split 25% of your bank, so if you have a bank of 400, then your Stop Loss should be 100.

Your Target Profit should be 50 times less the Stop Loss, so in this case it is 2.00 is the TP. To be extra careful you can use **100 times, I do on Australian Racing**, so in that case it would be 1.00 as the Target Profit.

So our first bet is to win 2.00 (TP).

If the favourite is 3.00 then we will be betting 1.05 on this race.

Why 1.05? This is to cover the commission that Betfair will charge us. We want to clear 2.00 profit.

So when we are placing a bet we need to keep this commission in mind.

OK, I will have a link below that will be to an excel sheet you can download that will make the calculations for you, but best if you know how to work it out manually.

#### **We will look at 4 races.**

**Race1.** Favourite just before the off (start) 3.00, TP is 2.00 plus commission 5% (6.5% if betting n Australian races).

So the is TP 2 \* 1.05= 2.10 this is the amount we have to win, so on 3.00 stake we take 1 off the odds (that is our stake, decimal also includes 1 for stake) so 2.10/2.00 is we need to stake 1.05 on the favourite in the first race.

The Favourite loses… next race.

#### **Race 2.**

Favourite is paying 4.50. We need to win 2 TP plus our loss from the 1<sup>st</sup> race which was 1.05, so our total to win in this race is 2 (TP) + 1.05 (accumulated loss) Target for this race is 3.05 plus 5% = 3.20

So 3.20/ 3.5 (4.50-1)= bet 0.91 on the favourite Favourite gets beaten..

#### **Race 3.**

Favourite is 3.60 TP (2.00), accumulated losses R1 (1.05) R2 (.91) Total accumulated losses 1.92 (AL) Target for race 3, 2.00 TP+ 1.96 AL = 3.96 plus 5% = 4.15 So 4.15/2.60 (3.60-1)= bet 1.59 on the favourite.

Favourite wins, 2.60 odds (3.60 -1) x 1.59 stake = 4.13 less 5% commission = total payout 3.92

Of the payout, we have recovered 1.05 from Race 1 bet, plus Race 2 loss .91= Ttl 1.96

3.92- AL 1.96 = 1.96 Total Profit ( just 4 pences off our desired 2.00 target for a winner).

What about the stake we had on race 3? We have accounted for that by taking 1 of the 3.60 odds, when we worked out the return of 3.92.

**Race 4** We start the process once again.

And this is the procedure through the days racing.

## **Points to keep in mind.**

- 1. Don't be greedy, your Target Profit must be at least 50 but preferably 100 times less your Stop Loss figure.
- 2. Remember you will on occasions need to bet over the stop loss (only once in a sequence) if the figure of losses has not reached the Stop Loss. For example if the accumulated losses are at 96.00 you need to place the final bet, and it will go over 100 by how much depends on the price the horse is paying. Sticking to the rules keeps your focused. I have won more times than lost on the last bet in the sequence.
- 3. Don't be tempted into betting the favourite if the odds are below 2.50 (in UK) and 3.00 (in Australia). *Why?* Because the losing ones really cost you in the accumulated losses. By sticking to preferably the 3.00 plus priced favourites you are able to go 13 or more losing sequences and still win.
- 4. Placing the next bet, can only be done when the result of the previous bet is known, yes you will miss winners, however you will miss losers also, patience's is needed.
- 5. Only use this on Australian racing, and UK racing as that is where we have been using it and it is working well. (I don't use Irish racing, as it usually clashes with UK racing especially in winter with the longer races.)
- 6. Use the spread sheet we provide, as it will stop you making mistakes in staking.

We have provided as mentioned an excel spreadsheet, you will need excel, or it may open with open office a free version.

The spread sheet is locked so you cannot corrupt the formulas. You can enter the info you want like horse name, venue, the Target Profit and the Betfair odds.

It shows you the accumulated loss, so you know when to stop the series and start again.

If/when you hit a stop loss, remember it is not the end of the world, save that spreadsheet and reopen a new one and continue. Remember this is like a business you make profits by looking after your risk and capital.

There are two versions of the spreadsheet, one is Excel 2013 and the or is Excel 97-2003

So please download the one that suits your version of excel, if using the Free Open Office, best with Excel 97-2003 version.

Below is what the spread sheet looks like, I suggest you save two copies once you download one.

Label one New, and the other with the current, that way you have a fresh one when you fill or hit a stop loss.

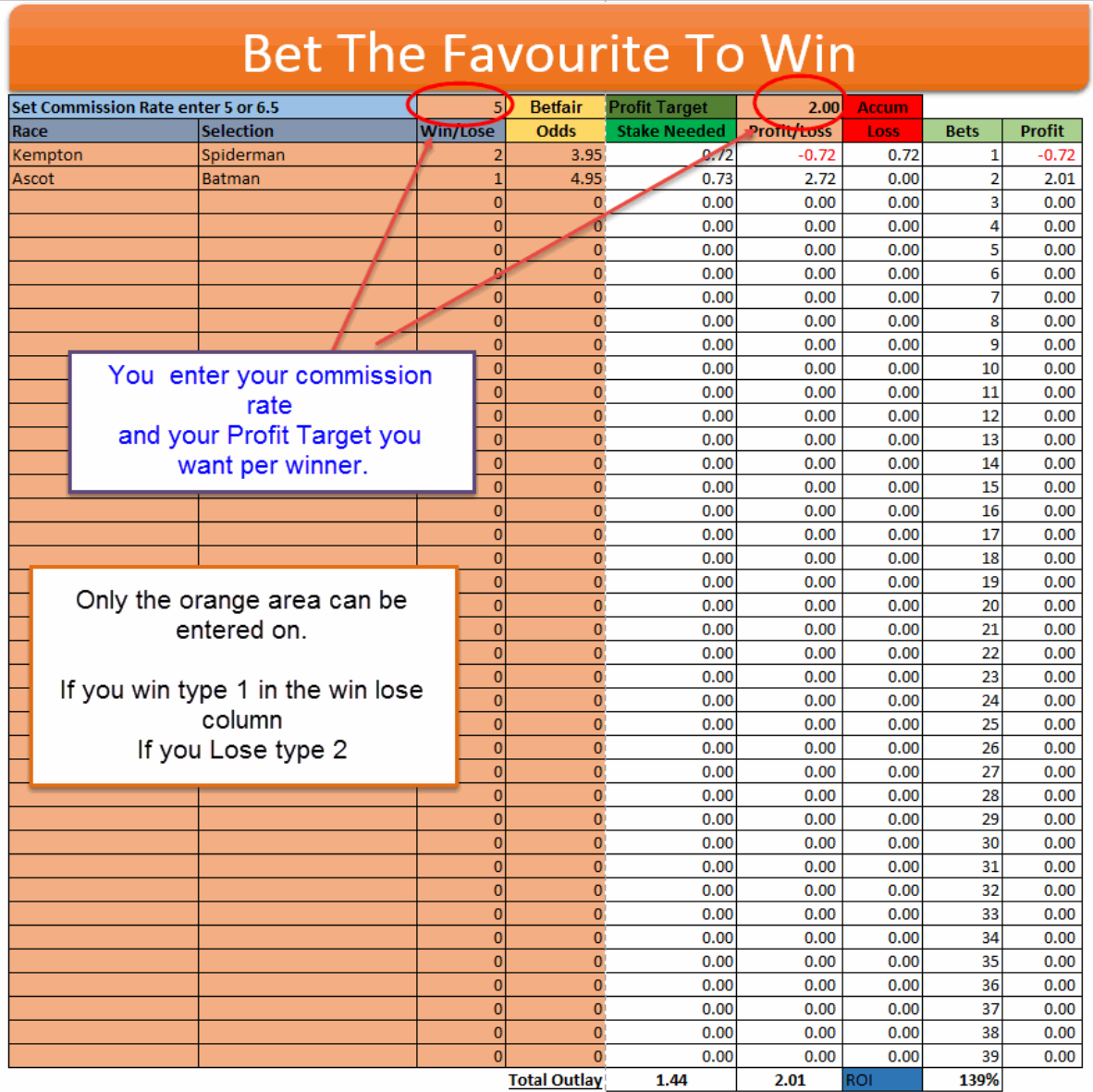

You can see that only the orange shaded areas are to be used the others are protected to stop them being corrupted.

The spread sheet downloads:

1[.Excel \(xlsx\) Download Here](http://www.stopatawinnerbot.com/spreadsheetforebook2.xlsx) 2. [Excel 97-2003 \(xls\) Downoad Here](http://www.stopatawinnerbot.com/spreadsheetforebook2ex97.xls)

## **Placing bets.**

As you may be starting small you will run into the problem with Betfair minimum bets, currently, £2.00 in UK and \$5.00 in Australia.

How do you get a round it?

You can get a cheap Betfair software that will bet under the minimum odds, or you can use bookies on the small bets and then switch to Betfair if the bets get over the minimum.

You can look a[t Bet Engine Click Here](http://www.thebetengine.co.uk/affiliates/jrox.php?id=MgMzB2RXci1oWQ)

Or you can look at our Stop At A Winner Bot that does all this automatically <www.stopatawinnerbot.com>

This software finds the selection, and bets to the staking place, without you doing anything other than setting it up with a few settings, like minimum odds, maximum odds, target profit, stop loss, time to bet before the off. You only do this once.

And load the races, takes a few seconds.

And then it bets the days racing, while you are out enjoying yourself or working, or in my case sleeping.

See what current users are saying [www.stopatawinnerbot.com](http://www.stopatawinnerbot.com/)

Also see the results it is getting [www.stopatawinnerbot.com](http://www.stopatawinnerbot.com/)

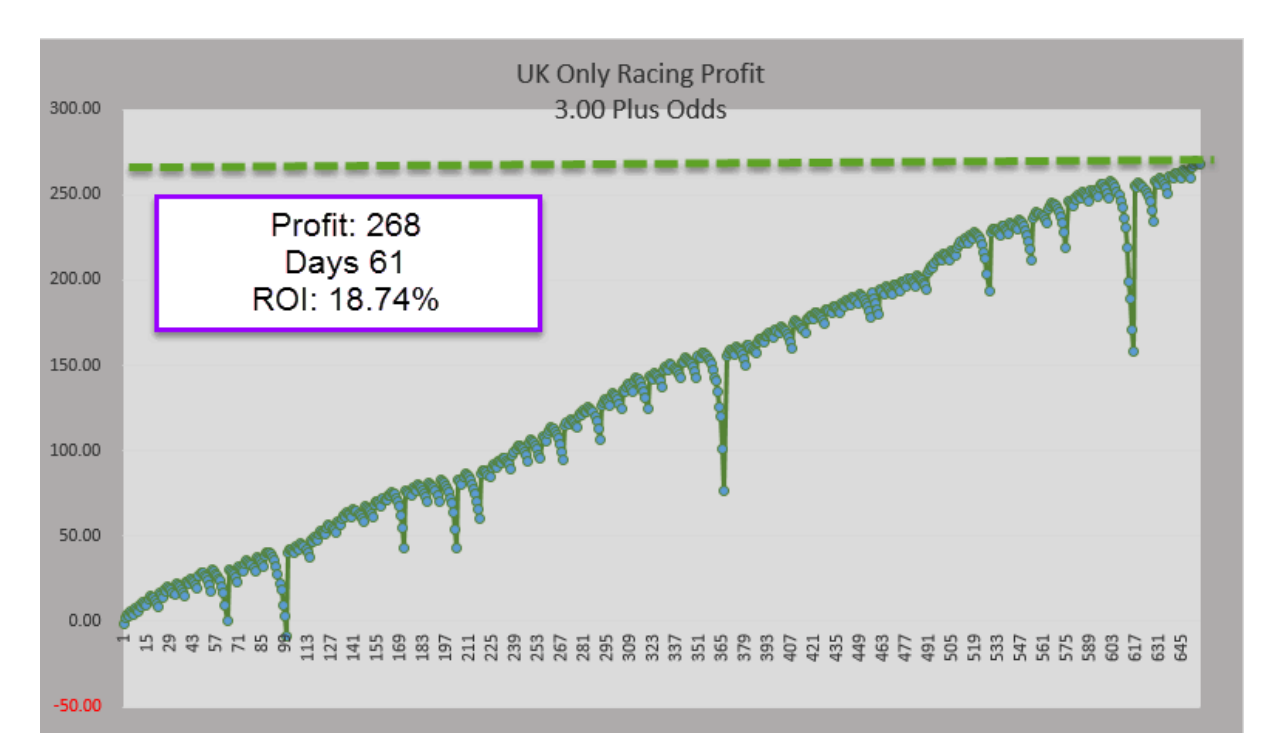

The above graph is what it has done from the 5<sup>th</sup> Feb, 2015 to 6<sup>th</sup> April, 2015 only 61 days, hands free.

18.74% return on investment, using the settings below.

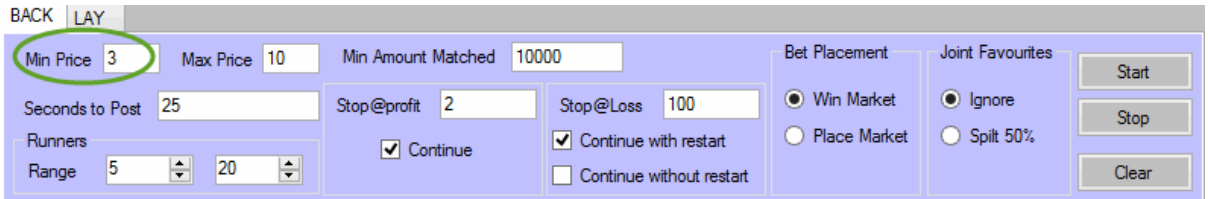

This is betting the fav in the win market, 25 seconds before the off, priced between 3.00 and 10.00

We are using a Target Profit of £2.00 and a stop loss of £100

If you see that this has the opportunity for you to make a nice  $2<sup>nd</sup>$  income over time, then the software is really the way to go.

### **Below is the Australia results:**

We use the same settings as above, except we use a 1:100 stop loss ratio, so on a 100 stop loss or target profit is \$1.00

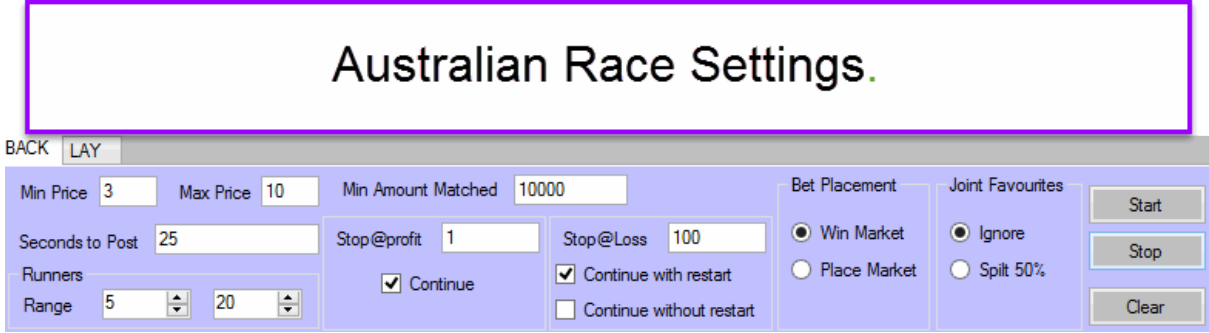

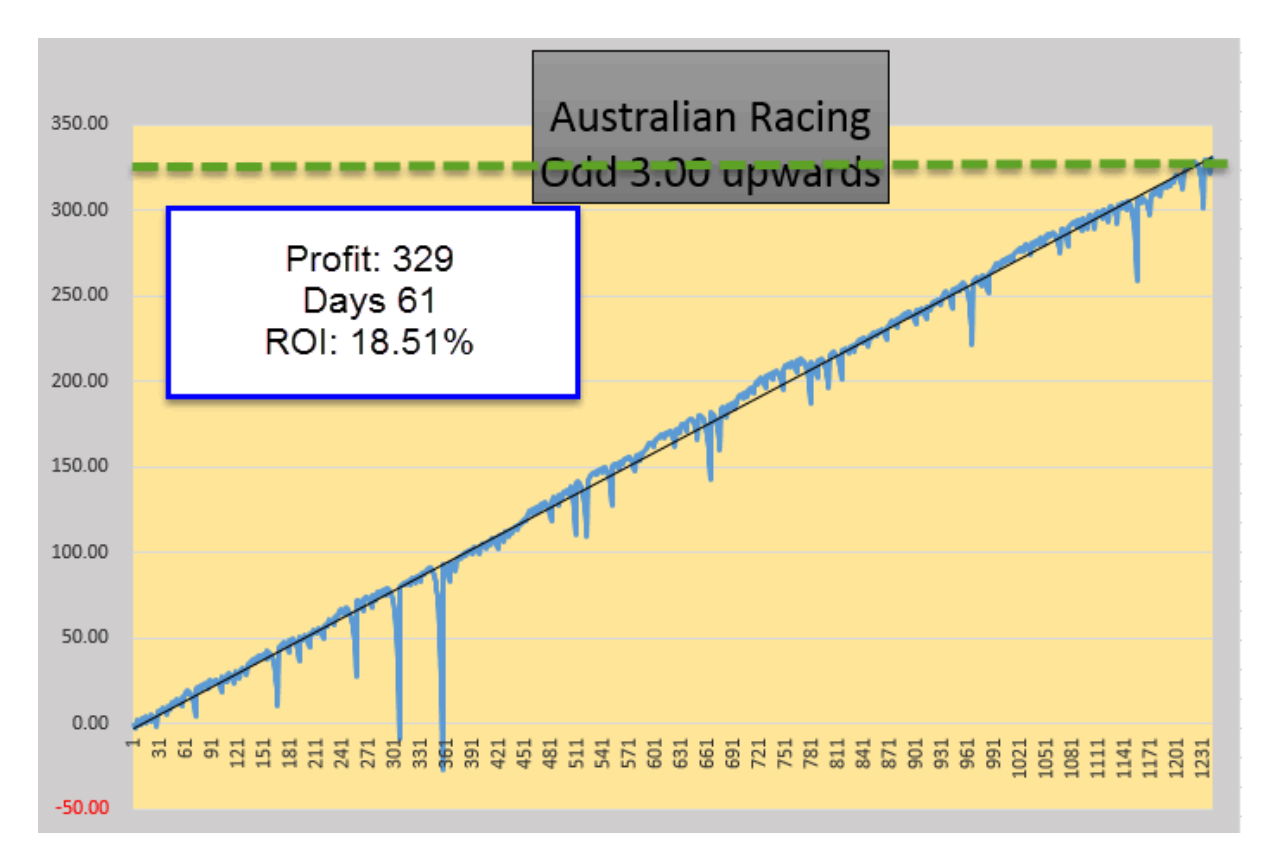

There are a lot more racing in Australia, and even though we are using only a \$1.00 target you can see in 61 days we have made over \$320 profit.

Thanks for downloading the How To Make a Profit on the Favourites.

Cheers

Steve and Michael.

www.winningmore.com